# Webentwicklung Backend: Symfony

 $\vert 1 \vert$ 

### Inhalt dieser Einheit

- 1. Das Symfony-Framework
- 2. Routing
- 3. View
- 4. Model
- 5. Formulare

### Letzte Einheit

- Wiederverwendung von Komponenten für …
	- Trennung von Geschäftslogik und Darstellung:
		- Templates mit Twig
	- Trennung von Geschäftslogik und Datenhaltung:
		- Objekt-Relationaler Mapper (ORM): Doctrine

### Das Symfony-Framework

### MVC: Model View Controller

- klassisches Entwurfsmuster
	- Ergänzung des Observer-Patterns
- Idee:
	- Daten auf verschiedene Weisen betrachten/bearbeiten können
	- automatische Aktualisierung aller Anzeigen
- Teile:
	- **Model:** Sorgt für die Datenhaltung
	- **View:** Zeigt den aktuellen Stand des Models an
	- **Controller:** Koordiniert Änderungen am Model und benachrichtigt alle Views (Observer-Pattern)
- zentral in der Entwicklung von grafischen Desktop-Anwendungen

### MVC: Schematisch

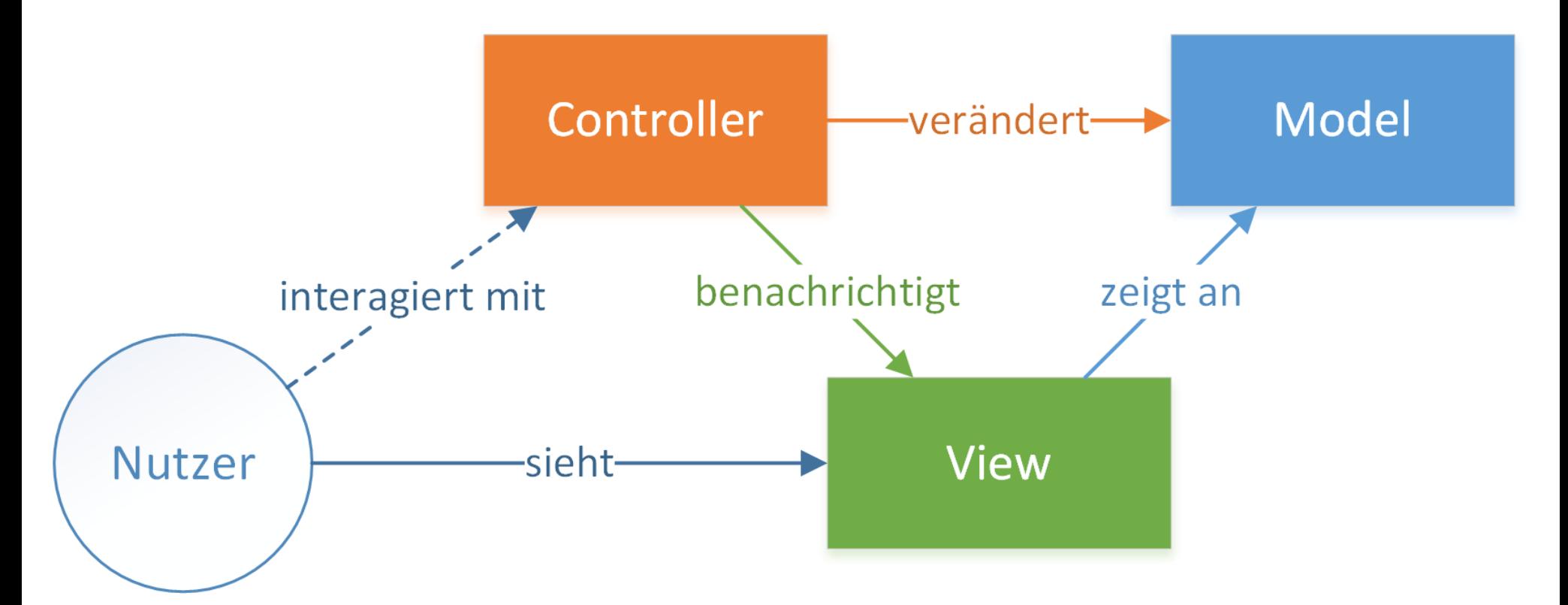

### MVC im Web

- bekannter früher Vertreter: ØRuby [on Rails](http://rubyonrails.org/)
	- viele Ideen in PHP übernommen: <mark>♂</mark> [Symfony](http://symfony.com/legacy) 1
- Framework (= Rahmenwerk)
	- stellt Struktur und Hilfsfunktionen bereit
	- eigentliche Funktion muss noch implementiert werden
	- im Ggs. zu Bibliothek/Komponenten: in sich abgeschlossen

### MVC im Web: Schematisch

- Aber: Web != Desktop
	- Wie kommt der Request zum Controller?
	- Wenn die View passiv ist, wer erzeugt die Response?

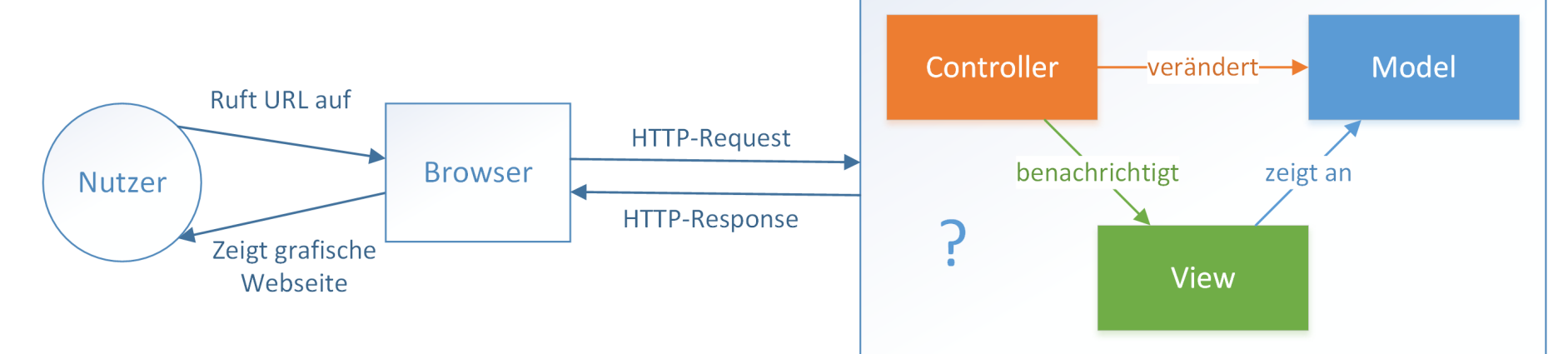

### Symfony-Architektur

- "Request/Response Framework"
	- zentral: Controller erhalten Request und erzeugen Response
	- Model und View können dabei helfen

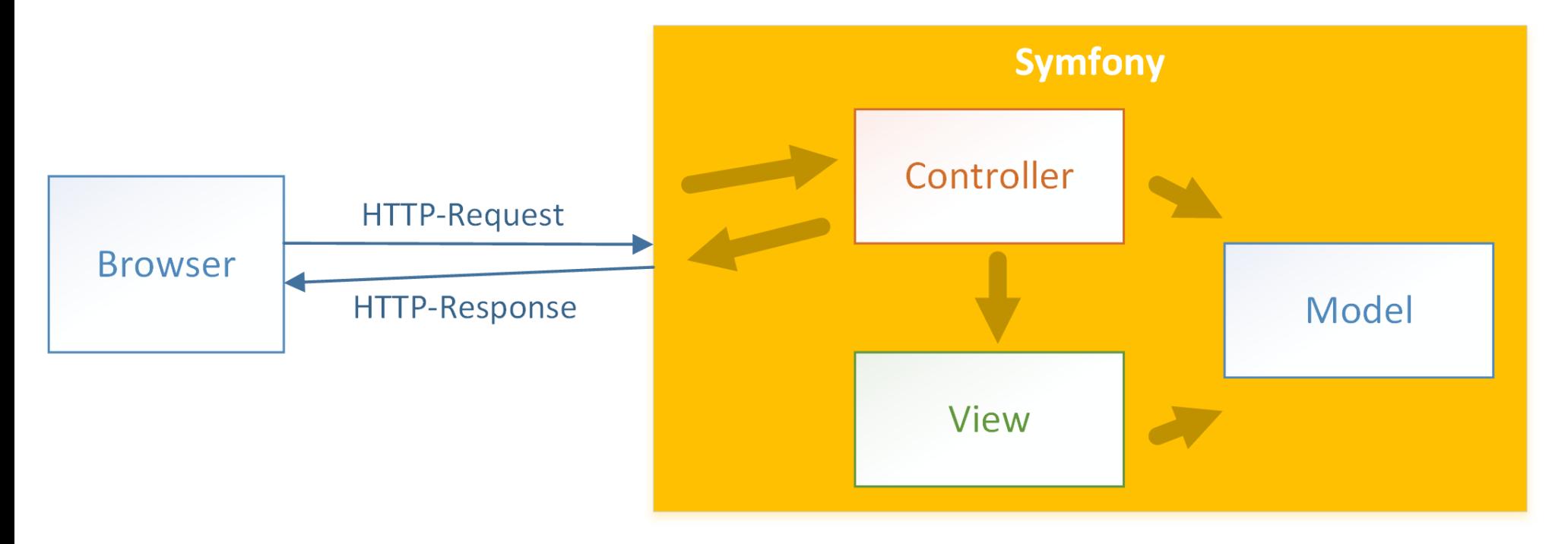

### Erster Controller

- Ausgangspunkt: Symfony frisch installiert
- Controller: src/Controller/HelloController.php

```
namespace App\Controller;
```

```
use Symfony\Component\HttpFoundation\Response;
use Symfony\Component\Routing\Annotation\Route;
```

```
class HelloController {
  /**
   * @Route("/hallo")
   */
  public function greet() {
    return new Response("Hallo Welt");
  }
}
```
- Symfony routet Anfragen an /hello an greet-Methode
	- **Antwort auf Anfrage GET /hello: Hallo Welt**

### Steuerung der Server-Antwort

```
/* src/Controller/HelloController.php */
class HelloController {
  /**
   * @Route("/hallo")
   */
  public function greet() {
    return new Response("'Welt' nicht gefunden"
, 404);
  }
}
```
• Symfony erzeugt HTTP-Antwort mit Status-Code 404

### Controller

- In Symfony: Controller ...
	- **Example 13 ist Ziel einer Route,**
	- nimmt Request entgegen, und
	- **Example 2** erzeugt eine Response.
- Technisch: eine PHP-Funktion
	- normalerweise: Methode einer \*Controller-Klasse
		- $\circ$  (Symfony ist da aber flexibel)
- Typisch: Erweitern von Symfonys Controller-Klasse
	- viele nützliche Hilfsfunktionen

### Symfony-Controller-Klasse

namespace App\Controller;

use Symfony\Bundle\FrameworkBundle\Controller\Controller;

```
class SomeController extends Controller {
    /**
     * @Route("/htw")
     */
    public function htw() {
        // Sendet HTTP 302 an Browser
        return $this->redirect("http://www.htw-berlin.de");
    }
    /**
     * @Route("/super-secret")
     */
    public function forbidden() {
        // Sendet HTTP 403 an Browser
        throw $this->createAccessDeniedException();
    }
```
}

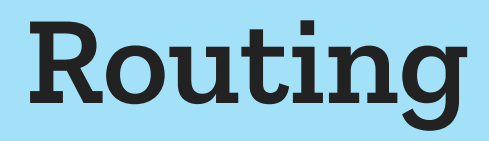

### Routing

- Routing: Abbildung eines URL-Path auf einen Controller
	- **Lesbare URLs:** 
		- Nicht: mein-blog.de/index.php?artikel\_id=157
		- Besser: mein-blog.de/erste-schritte-mit-symfony
	- Stabile URLs: (& "Cool URIs don't [change"](https://www.w3.org/Provider/Style/URI))
		- aktuell: index.php und artikel\_id
		- in 6 Monaten: article.php und id
	- Leicht änderbare URLs:
		- wenn dann doch mal eine Änderung nötig ist: Will man wirklich manuell alle <a href="..."> durchgehen?
- In Symfony: & [verschiedene Möglichkeiten](https://symfony.com/doc/current/routing.html)
	- Annotationen am Controller
	- Separate Datei: routes.yaml, routes.xml oder routes.php

### Routing in der Architektur

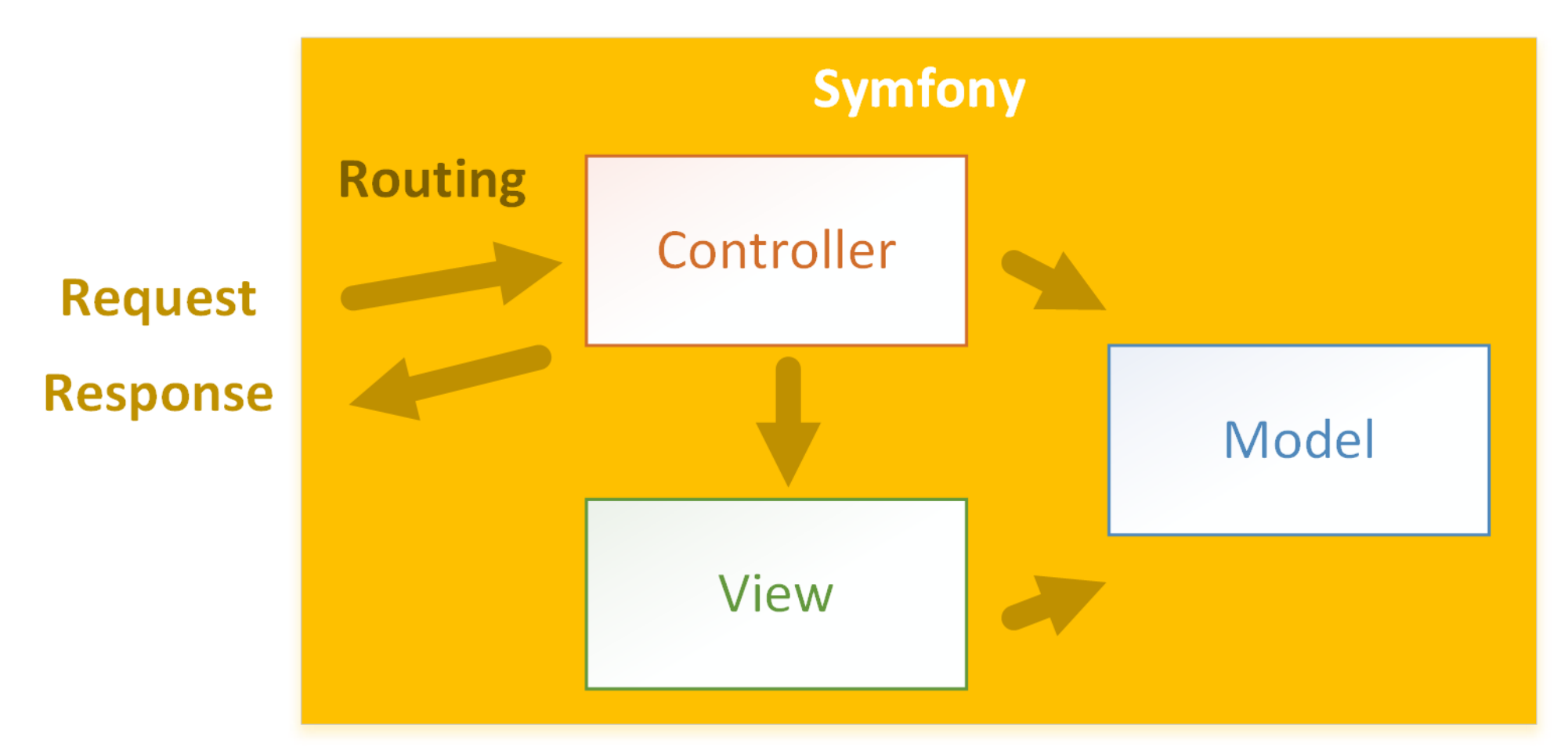

### Route mit Parametern

```
/* src/Controller/HelloController.php */
class HelloController {
  /**
   * @Route("/hallo/{name}")
   */
  public function greet($name) {
    return new Response("Hallo $name");
  }
}
```
• Symfony liest HTTP-Anfrage und bestimmt Parameter für Controller-Aufruf

### Pattern-Matching in URLs

```
/* src/Controller/HelloController.php */
class HelloController {
  /**
   * @Route("/hallo/{name}"
, requirements={"name": "[^\d]+"})
   */
  public function greet($name) {
    return new Response("Hallo $name");
  }
  /**
   * @Route("/hallo/{anzahl}"
, requirements={"anzahl": "\d+"})
   */
  public function repeatHello($anzahl) {
    return new Response(str_repeat("Hallo Welt\n"
, $anzahl));
  }
}
```
\d steht im regulären Ausdruck für "Digit" , also 0-9

### Benannte Routen

```
/* src/Controller/HelloController.php */
class HelloController extends Controller {
  /** @Route("/tschuess"
, name=
"abschied") */
  public function sayGoodbye() { /* ... */ }
```

```
/** @Route("/ciao) */
public function sayCiao() {
 // HTTP 302 an '/tschuess'
 return $this->redirectToRoute('abschied');
}
```

```
/** @Route("/hallo/{name}"
, name=
"gruesse") */
public function greet($name) { /* ... */
```

```
/** @Route("/klaus") */
public function halloKlaus() {
 // HTTP 302 an '/hallo/Klaus'
  return $this->redirectToRoute('gruesse'
, ['name'
=> 'Klaus']);
}
```
}

### View (mit Templates) Auftritt eines alten Bekannten: Twig

### Einbindung von Templates

• Twig ist nach der Installation bereits konfiguriert

```
/* src/Controller/HelloController.php */
class HelloController extends Controller {
  /**
   * @Route("hallo/{name}"
, name=
"gruesse")
   */
  public function greet($name) {
    return $this->render("hello/greet.html.twig"
, [
      'name'
=> $name
    ]);
  }
}
```
{# templates/hello/greet.html.twig #} Hallo {{ name }}!

\$this->render() erzeugt ein Response-Objekt

### Haupt- und Nebensachen trennen

Annotation @Template spart den render()-Aufruf

```
/* src/Controller/HelloController.php */
class HelloController extends Controller {
  /**
   * @Route("hallo/{name}"
, name=
"gruesse")
   * @Template("App:Hello:greet.html.twig")
   */
  public function greet($name) {
    return ['name'
=> $name];
  }
}
```
{# templates/hello/greet.html.twig #} Hallo {{ name }}!

- Rückgabe: Keine Response, sondern Daten-Array fürs **Template** 
	- Symfony erkennt das, und erstellt selbst die Response

### Konvention über Konfiguration

Wenn Template- und Controllername passen:

```
/* src/Controller/HelloController.php */
class HelloController extends Controller {
  /**
   * @Route("hallo/{name}"
, name=
"gruesse")
   * @Template
   */
  public function greet($name) {
    return ['name'
=> $name];
  }
}
{# templates/hello/greet.html.twig #}
```
Hallo {{ name }}!

- Ist kein Templatename angegeben, rät Symfony
	- Namenskonvention einhalten: keine Konfiguration nötig

### Konvention über Konfiguration (2)

Es geht noch kürzer:

```
/* src/Controller/HelloController.php */
class HelloController extends Controller {
  /**
   * @Route("hallo/{name}"
, name=
"gruesse")
   * @Template
   */
  public function greet($name) {
    // LEER. Hier gibt es nichts zu tun!
  }
}
```
{# templates/hello/greet.html.twig #} Hallo {{ name }}!

- Controller ohne Rückgabewert:
	- Symfony reicht Parameter aus Signatur weiter (an das Template mit dem passenden Namen)

## Template-Helfer

- Symfony erweitert die Twig-Funktionalität
	- z.B. für benannte Routen:

```
<!-- Ziel-Adresse selbst hinschreiben -->
<a href="/hallo/Klaus">Klaus grüßen</a>
<!-- oder aus Routennamen und Parameter generieren lassen -->
<a href="{{ path('gruesse', {'name': 'Klaus'}) }}">nochmal</a>
```
oder für einzubindende Ressourcen ("Assets")

<link href="{{ asset('css/main.css') }}" rel="stylesheet" />

- das erlaubt z.B. alle statischen Ressourcen auf anderen Servern zu speichern, ohne dass die Templates davon wissen müssen
- (weitere Beispiele folgen auf späteren Folien)

### Templating in der Architektur

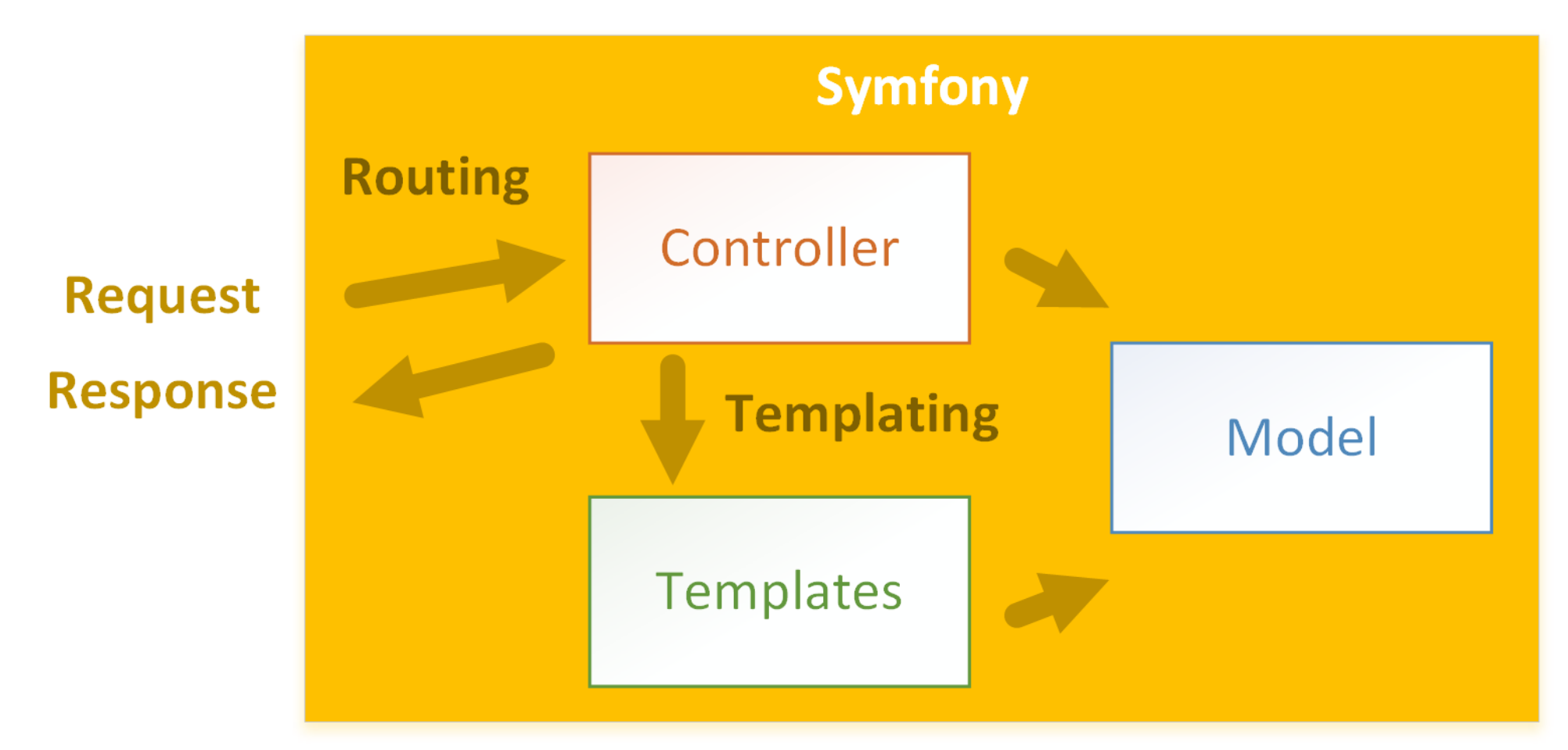

### Model (mit Entities)

Noch ein alter Bekannter: Doctrine

## Einbindung des ORM

```
/* src/Controller/HelloController.php */
class HeroController extends Controller {
  /**
   * @Route("/helden/{name}")
   * @Template
   */
  public function steckbrief($name) {
    $hero = $this->getDoctrine()
                 ->getRepository(Hero::class)
                 ->findOneBy(['name'
=> $name]);
    return ['hero'
=> $hero];
  }
}
```
- Abrufen eines Helden anhand des Namens
	- Doctrine und den EntityManager kennen wir schon
- Übergabe des Hero-Objekts an Template
	- (Template-Name per Konvention: hero/steckbrief.html.twig)

### Haupt- und Nebensachen trennen

```
/* src/Controller/HelloController.php */
class HeroController extends Controller {
  /**
   * @Route("/helden/{name}")
   * @Template
   * @ParamConverter("hero"
, class=
"App:Hero")
   */
  public function steckbrief(Hero $hero) {
    return ['hero'
=> $hero];
  }
}
```
- @ParamConverter:
	- nutzt Platzhalter aus Route (hier name)
	- um ein eindeutiges Hero-Objekt abzufragen
	- und der Controller-Methode zu übergeben
	- (erzeugt HTTP Status 404 falls keiner gefunden wurde)

### Konvention über Konfiguration

```
/* src/Controller/HelloController.php */
class HeroController extends Controller {
  /**
   * @Route("/helden/{name}")
   * @Template
   */
  public function steckbrief(Hero $hero) {
    return ['hero'
=> $hero];
  }
}
```
- Signatur verlangt nach einem Hero-Objekt
	- mehr muss der ParamConverter nicht wissen
	- hier ist nicht mal eine Annotation nötig!
		- (ParamConverter ist in Request-Vorverarbeitung eingebunden)

### Konvention über Konfiguration (2)

```
/* src/Controller/HelloController.php */
class HeroController extends Controller {
  /**
   * @Route("/helden/{name}")
   * @Template
   */
  public function steckbrief(Hero $hero) {
    // LEER. Hier gibt es nichts zu tun!
  }
}
```
- Noch einfacher: alle Template-Parameter in Signatur
	- **The amplate übergibt Parameter direkt an Template** 
		- (den Trick kannten wir schon)

### ORM in der Architektur

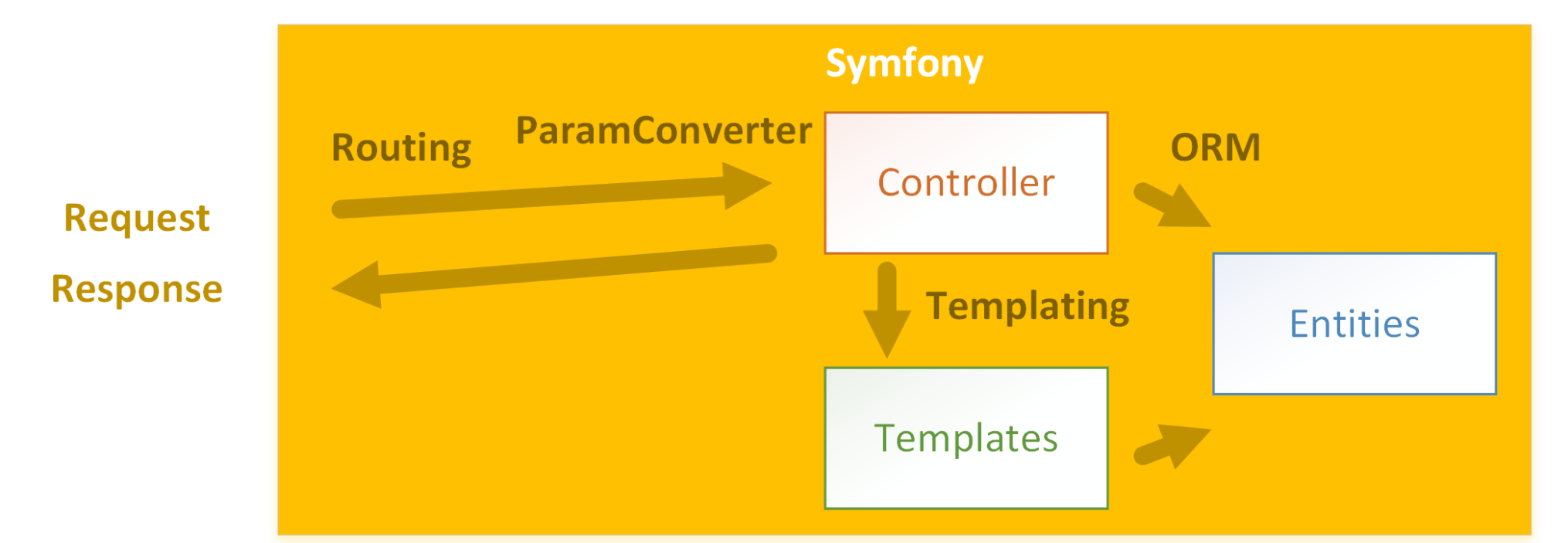

### Controller-Signatur

- Die Signatur des Controllers ist mächtig
	- Man sagt Symfony was man braucht, Symfony kümmert sich ("Dependency Injection" , Abhängigkeiten werden injiziert)
- Beispiele:
	- Das & [Anfrage-Objekt](https://symfony.com/doc/current/controller.html#the-request-and-response-object):

public function foo(Request \$request) { ... }

Die & [Nutzer-Session](https://symfony.com/doc/current/controller.html#managing-the-session):

public function foo(SessionInterface \$session) { ... }

Doctrines & [EntityManager](https://symfony.com/doc/current/doctrine.html#persisting-objects-to-the-database):

public function foo(EntityManagerInterface \$em) { ... }

C [Logger](https://symfony.com/doc/current/controller.html#fetching-services) (vgl. C [Log4J](https://logging.apache.org/log4j))

public function foo(LoggerInterface \$logger) { ... }

#### und& viele mehr (in beliebigen Kombinationen)

Franz Zieris, [Webentwicklung](https://zieris.net/webdev) (WiSe 17/18) — Symfony: Überblick

### Services in der Architektur

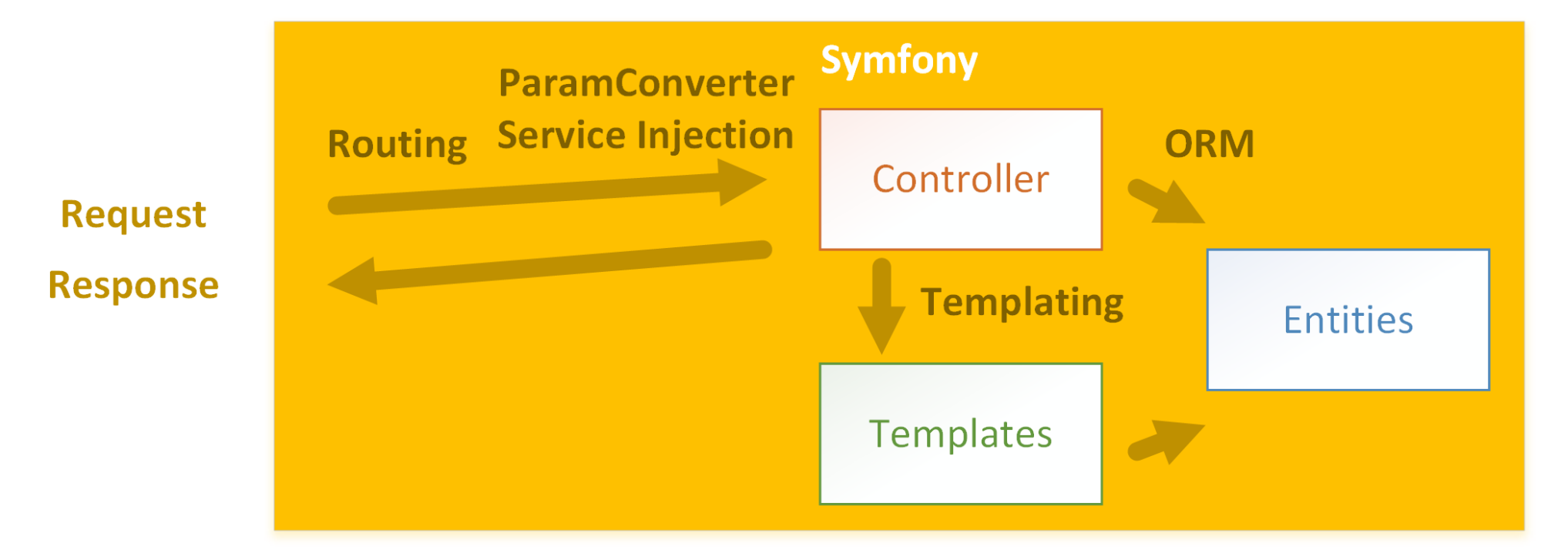

### Formulare

#### Interaktion für Webanwendungen

### Formulare händisch bauen

- Formulare kann man zwar händisch bauen …
	- Im Template:

```
<form method="post" action="{{ path('kontakt') }}">
   <input type="text" name="email">
  \langle!-- ... -->
 </form>
```
Im Controller:

```
$email = $request->get('email');
if (!(preg_match('/\w+@\w+\.\w+/', $email))) {
   // ungültige E-Mail-Adresse
}
// ...
```
- … aber:
	- Formular ist so nicht leicht wiederverwendbar (action=?)
	- Werte-Validierung für jedes Formular schreiben/einbinden
	- Änderung von Datentypen: Controller und Template anpassen

### Formulare programmatisch bauen

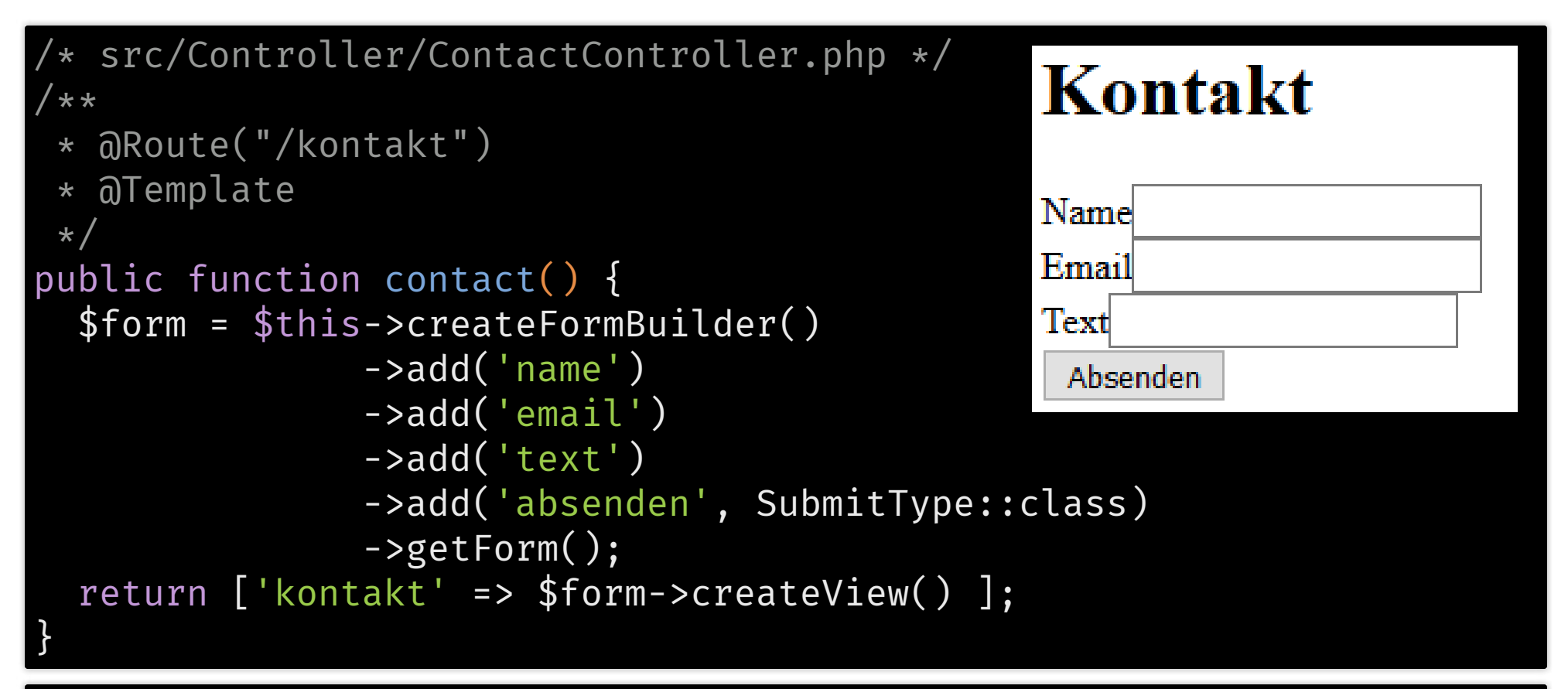

<h1>Kontakt</h1> {{ form(kontakt) }}

form: Twig-Hilfsfunktion, erzeugt HTML-Formular mit aufrufendem Controller als Ziel (action= "...")

### Formular-Daten behandeln

```
public function contact(Request $request) {
  $form = $this->createFormBuilder()/* ... */->getForm();
```

```
// Formular-Informationen aus Request extrahieren
$form->handleRequest($request);
// wenn Formular abgesendet wurde (= 2. Controller-Aufruf)
if ($form->isSubmitted()) {
  \text{\$data = $form->getData(); // assoc. Array}return Response("Formular wurde abgesendet");
}
```

```
// sonst (= 1. Controller-Aufruf)
return ['kontakt'
=> $form->createView() ];
```
- }
- entscheidend: handleRequest() und isSubmitted()
- (Echte Formularbehandlung: E-Mail Versenden, Datenbankeintrag machen, …)

### Verschiedene Feldtypen

- Viele & [eingebaute Typen](https://symfony.com/doc/current/forms.html#built-in-field-types):
	- Text (Default), Textarea, Email, Integer, Money, Number, Password, Percent, Search, Url, Range, Tel, Color
	- Choice, Entity, Country, Language, Locale, Timezone, Currency
	- DateType, DateInterval, DateTime, Time, Birthday,
	- Checkbox, File, Radio, Collection, RepeatedType, HiddenType
	- Button, Reset, Submit
		- natürlich durch  $\mathbb G$  [eigene](https://symfony.com/doc/current/form/create_custom_field_type.html) Typen erweiterbar
- je mit diversen Optionen für flexiblen HTML-Ouput
	- z.B. & choice: select-Tag, Radio-Buttons, Checkboxes

### Validierung

- Viele & [eingebaute Constraints](https://symfony.com/doc/current/reference/constraints.html), z.B.:
	- NotBlank, Blank, NotNull, IsNull, IsTrue, IsFalse, Type
	- Email, Length, Url, Regex, Ip, Uuid  $\overline{\phantom{a}}$
	- Range, EqualTo, NotEqualTo, IdenticalTo, NotIdenticalTo, LessThan, LessThanOrEqual, GreaterThan, GreaterThanOrEqual
	- Date, DateTime, Time, Choice, Collection, Count, UniqueEntity, Language, Locale, Country
	- File, Image, Bic, CardScheme, Currency, Luhn, Iban, Isbn, Issn natürlich durch  $\sigma$  eigene [Constraints](https://symfony.com/doc/current/validation/custom_constraint.html) erweiterbar
- Unterschied zu Feldtypen:
	- Feldtypen sind für die Darstellung im Browser
		- evtl. mit clientseitiger Validierung, <input type='email'>
	- Constraints sind für die Verarbeitung im Controller
		- o serverseitige Validierung, new Constraint\Email()

## Validierung: Beispiel (1/2)

```
$form = $this->createFormBuilder()
  ->add('name', TextType::class, [
    'constraints' => [new Length(['min' => 3])]
  ]
)
  ->add('email', EmailType::class, [
   'constraints' => [new Email()]
  ]
)
  ->add('text', TextAreaType::class, [
    'constraints' => [new Length(['max' => 500])]
  ]
)
  ->add('absenden', SubmitType::class)
  ->getForm();
```
- optional drei Parameter von add():
	- 1. Feld-Name (String)
	- 2. Feld-Typ (Klasse)
	- 3. Feld-Optionen (Assoziatives Array)
		- Key constraints: Liste (Array) von Constraints

### Validierung: Beispiel (2/2)

```
$form = $this->createFormBuilder()
        /* Definition mit Constraints ... */
        ->getForm();
```

```
$form->handleRequest($request);
if ($form->isSubmitted() && $form->isValid()) { // neu: isValid()
  $data = $form->getData();
  return Response("Formular wurde abgesendet");
}
```
// sonst: Formular wieder anzeigen (inkl. Fehlermeldungen) return ['kontakt' => \$form->createView() ];

- entscheidend: isValid()
	- Template: Anzeige aller Fehler (evtl. mehrere pro Feld)

**Name** • This value is too short if should have 3 characters or more a

### Formulare für Model-Klassen

### Formular für Model-Klassen

```
/** @Route("edit-hero/{id}") */
public function editHero(Request $request, Hero $hero) {
  // hier: $hero automatisch durch {id} aus URL ermittelt
  $form = $this->createFormBuilder($hero) // <-- neu
    ->add('name')->add('price')
    /* ... weitere Felder ... */
    ->add('save'
, SubmitType::class)
    ->getForm();
```

```
$form->handleRequest($request);
// hier: $hero mit Formularwerten aktualisiert
```
Franz Zieris, [Webentwicklung](https://zieris.net/webdev) (WiSe 17/18) — Symfony: Überblick

```
if ($form->isSubmitted() && $form->isValid()) {
 // Alles ok, $hero-Objekt kann man speichern, z.B. mit:
 // $doctrine->persist($hero);
 // $doctrine->flush();
 return $this->redirect(...);
}
// Formular (nochmal) anzeigen
return $this->render(...);
```
### Modellierung in Model-Klassen

FormBuilder bekommt nun "Start-Werte" durch \$hero

\$form = \$this->createFormBuilder(\$hero)->...

- dadurch: kennt Model-Klasse und kann sinnvoll raten
	- tar [Feldtypen](https://symfony.com/doc/current/forms.html#field-type-guessing) anhand der Model-Column-Typen, z.B.:
		- @Column(type="text") → TextareaType::class
		- @Column(type="boolean") → CheckboxType::class
	- tanand von Model-Constraints, z.B.: ∑[Feld-Constraints](https://symfony.com/doc/current/validation.html), z.B
		- @Assert\Email → 'constraints' => [new Email()]
- Idee: Model-Klassen zur Modellierung benutzen
	- d.h. viel über Datentypen und Constraints ausdrücken  $\circ$  statt über explizite (und verstreute) Prüf-Logik

### Best Practice: Formular-Klassen

```
class HeroType extends AbstractType {
  public function buildForm(FormBuilderInterface $builder /* */) {
   $builder->add('name')/* ... weitere Felder ... */;
  }
  public function configureOptions(OptionsResolver $resolver) {
    $resolver->setDefaults(['data_class'
=> Hero::class]);
  }
}
```

```
// Formular-Klasse im Controller benutzen
public function editHero(Request $request, Hero $hero) {
  $form = $this->createForm(HeroType::class, $hero);
  // ...
}
public function addHero(Request $request) {
  $here = new Hero();
  $form = $this->createForm(HeroType::class, $hero);
  // ...
}
```
Quelle:  $\mathbb{Z}$  [https://symfony.com/doc/current/best\\_practices/forms.html](https://symfony.com/doc/current/best_practices/forms.html)

### Optische Gestaltung der Formulare

• Schön geht anders ...

<h1>Kontakt</h1> {{ form(kontakt) }}

- Twig-Helper form():
	- kürzeste Schreibweise
	- benutzt Standard-Theme
- beides lässt sich ändern

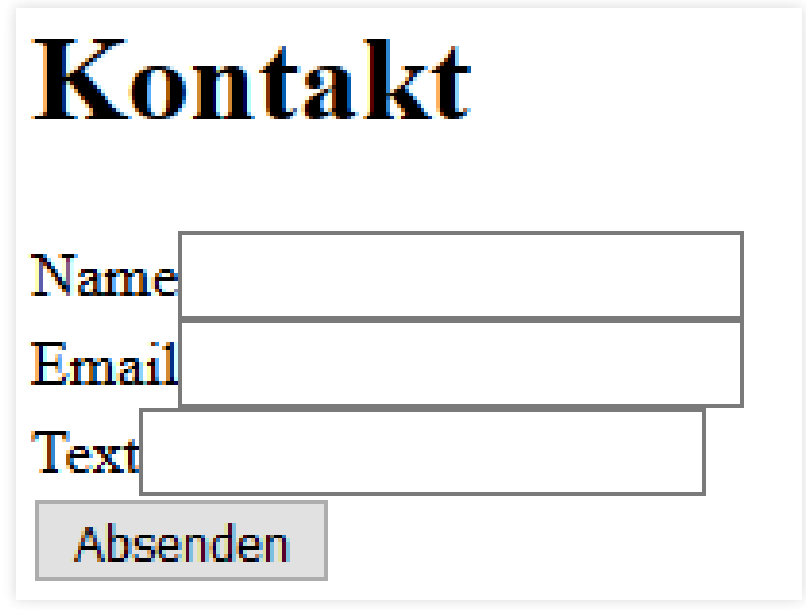

### Einfach: Anderes Theme benutzen

{% form\_theme kontakt 'bootstrap\_3\_layout.html.twig' %} <h1>Kontakt</h1> {{ form(kontakt) }}

#### Kontakt

#### Name

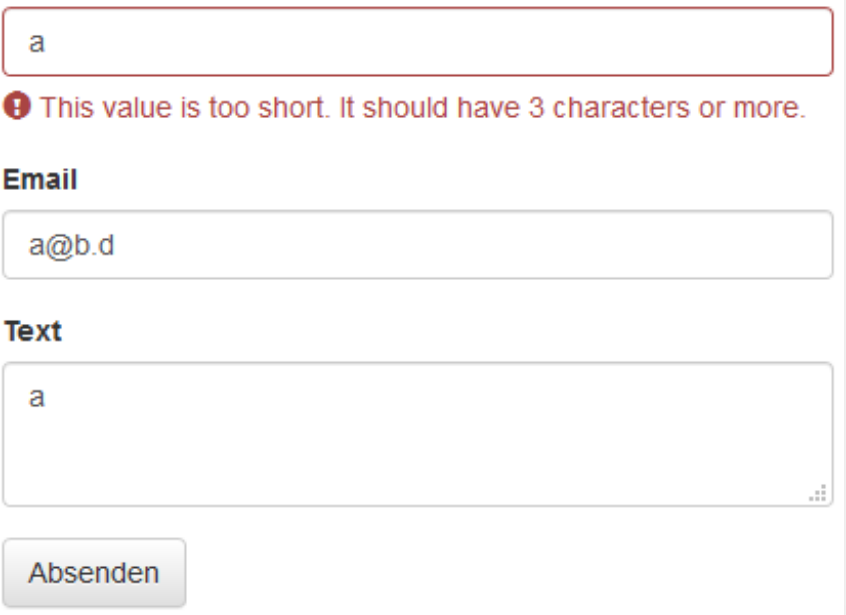

#### Standard-Theme für alle Formulare: & per Konfiguration

### Mehr Kontrolle über Darstellung

- form(kontakt) ruft intern auf:
	- form\_start(kontakt): passender <form>-Tag
	- form\_widget(kontakt): alle definierten Felder
	- form\_end(kontakt): (alle nicht gerenderten Felder und) </form>
- form\_widget(kontakt) geht über alle Felder und ruft auf:
	- form\_label(feld): Name des Feldes
	- form\_errors(feld): Liste evtl. Fehler
	- form\_widget(feld): das eigentliche Feld
- Funktionen im Template direkt aufrufbar
	- $\blacksquare$  z.B. in einer HTML-Tabelle  $\rightarrow$

### Beispiel: Volle Kontrolle

```
{{ form_start(kontakt) }}
<table>
  <tr>
     <td>{{ form_label(kontakt.name) }}</td>
     <td>{{ form_widget(kontakt.name) }}<br>
          {{ form_errors(kontakt.name) }}</td>
  \langletr>
  \langle!-- ... -->
</table>
 {\mathcal{F}} form_end(kontakt) {\mathcal{F}}
```
Wenn man sowas häufiger macht:  $\mathbf C$  [eigenes](https://symfony.com/doc/current/form/form_themes.html) Theme

### Zusammenfassung: Formulare

- sehr umfangreicher und mächtiger Bereich in Symfony
- Merke:
	- Niemals Formulare selbst im Template zusammenbauen
		- immer einen FormBuilder nutzen
		- Best Practice: Formular als eigene Klasse
	- Wenn es eine Model-Klasse ("Entity") gibt: benutzen
		- Dann kann der FormBuilder die Feld-Typen und Validierer "raten"
	- **Nalidierung:** 
		- Feld-Typen für client-seitige Validierung (input type=email)
		- Constraints für server-seitige Validierung (new Constraints\Email())
	- Optik:
		- Twig-Helfer benutzen, um Formular "aufzubrechen" (form\_\*())
		- Themes benutzen für konsistente Formular-Optik

### Symfony kann noch viel mehr …

- Nächste Einheit:
	- Sitzungsverwaltung
	- **Sicherheit und Zugriffsschutz**
- Später:
	- Responses jenseits von HTML
	- **Interaktion mit JavaScript (AJAX)**
	- Caching, Performance

### Informationen zu Symfony

- Webseite: & [https://symfony.com](https://symfony.com/)
	- **viecel Dokumentation**
- Symfony 4 ist kein "Monolith" , sondern "Micro":
	- starte minimal, ergänze Komponenten bei Bedarf

```
composer create-project symfony/skeleton my-symfony-project
cd my-symfony-project/
```
Weitere Pakete für Supero-Webseite auf Symfony-Basis:

composer require doctrine twig form validator security composer require --dev profiler composer require sensio/framework-extra-bundle composer require doctrine/doctrine-fixtures-bundle

- Symfony-Version von Supero auf GitHub:
	- o c<https://github.com/fzieris/php-demo-supero-symfony>
	- Die README.md-Datei ist randvoll mit mit Informationen

### Zusammenfassung: Heutige Einheit

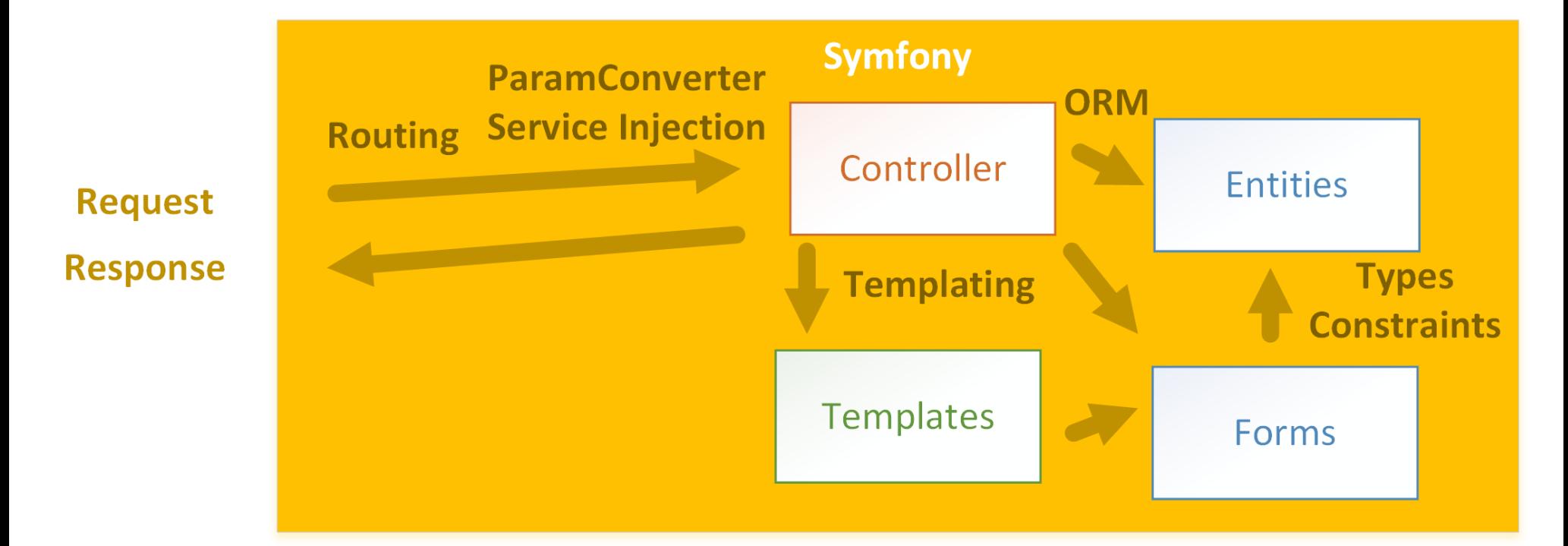

# Danke!